#### ZESZYTY NAUKOWE POLITECHNIKI ŚLĄSKIEJ

Seria: AUTOMATYKA z. 53

\*

**1980**

Nr kol. 649

Jan BRUSKI, Bogdan GRUDZIŃSKI

SYSTEM PROCEDUR DO PRZETWARZANIA LIST STOSOWYCH W JĘZYKU ALGOL 1900

Część 1. Opia systemu i prooodury podstawowe

Streszczenie. Artykuł zawiera opia opracowanego systemu prooedur, służąoogo do przetwarzania list stosowyoh w Języku ALGOL 1900. Przedstawiono ogólną konoepoję systemu, strukturę przetwarzanych obiektów oraz opis podatawowyoh procedur umożliwiających tworzenie list stosowych oraz korzystanie z tych list.

Wykorzystując elektroniczne maszyny cyfrowe do rozwiązywania zagadnień teohnioznyoh oraz naukowo-badawozyoh, do programowania tyoh zagadnień stosuje się najozęśoioj Języki algorytmiczne takie Jak: ALGOL 60, FORTRAH, PASCAL ozy PL/l.

Zezwalają one na używanie zmiennych prostyoh oraz regularnych tablic dany oh, a dwa ostatnie wymienione języki także na używanie hieregularny oh struktur danyoh. Ostatnia możliwość Jest bardzo ważna, gdyż pozwala na tworzenie stosów oraz list przydatnych w procesach modelowania translatorów, a także na budowę tablic danyoh o nieokreślonej z góry wielkośoi,modelowanie grafów, tworzenie dowolnie dlugioh lańouohów symboli itd. Z tego powodu zdeoydowano się na budowę systemu prooedur, który może być dołączony do dowolnego programu w Języku ALGOL 1900.

W pierwszym etapie prao zbudowano system prooedur, umożliwiających stosowanie w programach napisanych w języku ALGOL i przeznaczonych do wykonywania na maszynaoh oyfrowyoh ODRA serii 1300, obiektów zwanych listami stosowymi.

Listą stosową nazwano liniową strukturę danyoh, której wielkość nie jest z góry określona i która umożliwia dostęp do poszozególnyoh danych tylko przez swój pierwszy element zwany głową listy. Vzystkie pozostałe elementy listy stosowej (poza głewą glisty) określa się wspólnym mianem - ogon listy. Obrazem listy stosowej może być graf przedstawiony na rys. 1.

Zapisu informaojl dokonuje się zawsze do głowy listy stosowej i przez to zwiększa się objętość listy. Odozytuje się informację również zawsze w odniesieniu do głowy listy.

Lista stosowa stanowi więo pewną realizaoję zespołu przeohowywania danyoh zwanego stosem. Kie wymaga się przy tym zwartośoi miejao (używania kolejnych miejso) w ośrodku przeohowywania danych. Kolejne elementy listy

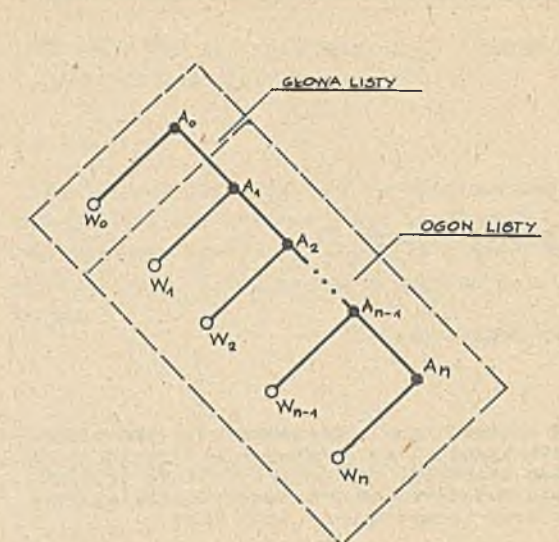

### 112 J. Bruski, B. Grudziński

stosowej mogą w tym ośrodku zajmować zupełnie dowolne miejsca. Na podstawie zawartośoi dowolnego elementu listy można zawsze określić miejsce przechowywania następnego elementu (o ile ten element istnieje) lub stwierdzić, że Jest to ostatni element listy stosowej. Jest to możliwe przy założeniu, żo wszystkim miejscom ośrodka przeohowywania danyoh przyporządkowane są adresy (numery) w taki sposób, żo każde dwa dowolne miejsca tego ośrodka mają przyporządkowano dwa różne adresy.

Realizaoja list stosowyoh w programaoh napisanych w ję-

Rys. 1. Graf stanowiący obraz listy stosowej

zyku ALGOL 1900 przewiduje dwukomórkową strukturę elementów tych list. Przedstawia to rys. 2.

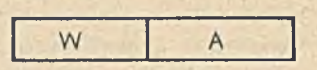

Rys. 2. Struktura dowolnego elementu listy stosowej w systemie ODRA 1300

Każdy element listy stosowej zawiera dwie informacje: wartość danej W oraz adres A następnego elementu listy.

Jeżeli rozpatrywany element listy stosowej jest ostatnim elementem tej listy, to miejsce adresu zajmuje speojalny symbol NIL.

W miejsoe A opróoz adresu następnego elementu listy, może się znajdować również pewna dodatkowa informacja, której znaczenie zostanie opisane w drugiej ozęśoi opraoowanla.

Dostęp do listy stosowej uzyskuje się poprzez podanie nazwy listy.Jest to równoznaozne z określeniem adresu głowy listy w pamięci. Organizację listy stosowej pokazano schematycznie na rys. 3.

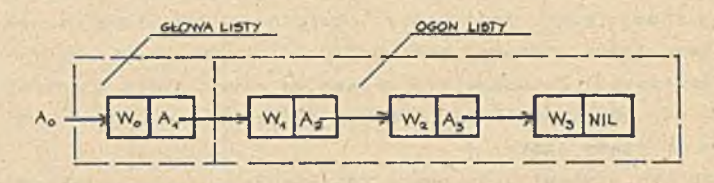

Rys. 3. Organizacja listy stosowej

## System procedur do przetwarzania list... 113

Ze względu na to, że na wartość W elementu listy przeznaczona jest jedna komórka pamięci maszyny oyfrowoj, w każdym elemencie listy przechowywać można liozbę całkowitą (typu INTEGER). wartość logiczną (typu BOO-LEAN ) albo ozęść liczby rzeozywLstej (typu REAL) zajmującej dwie komórki pamięoi. Każdy element listy zawierać może również dane upakowane (zostanie to wyjaśniono w drugiej ozęśoi opracowania).

System prooodur umożliwiający tworzenie list stosowych oraz wykonywanie operacji na olomontaoh tych list, w programach napisanyoh w języku AL-GOL 1900, składa się z dwu ozęśoi:

- pakiotu prooedur podstawowych,
- pakietu prooedur pomooniozyoh.

Pakiot prooodur podstawowych zawiora 9 prooodur o następuJąoyoh nazwach:

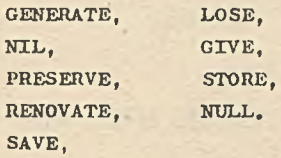

Opróoz nioh, w skład pakiotu prooodur podstawowych wohodzi pewna lioz ba prooedur systemowyoh, niedostępnyoh dla użytkownika poprzez program napisany w ALGOL-u.

¥ skład pakietu prooedur pomooniozyoh wohodzą następująoe procedury użytkowe:

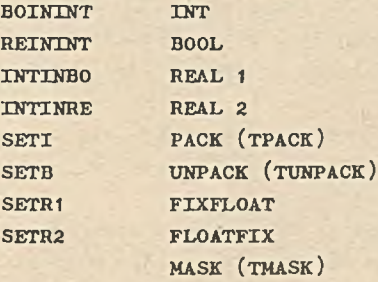

Aby utworzyć w programie w ALGOL-u dowolne listy stosowe, trzoba na poozątku odpowiedniego bloku programu opisać Jednowymiarowe, dwuelemontowe tablioe typu INTBGER. których przyjęte nazwy będą stanowiły oznaczenia list. Wyrażenia graniozne opisu tyoh tablio przyjmuje się równe 0:1. Zanim rozpooznio się korzystanie z listy stosowej trzeba do drugiego miejsca tablioy odpowiadającej danej liście wpisać symbol NIL. Do togo oelu służy bezparametrowa funkoja NIL.

Opróoz tego należy jeszoze ustalić pewne wewnętrzne warunki poozątkowo programu, który będzie korzystał z list stosowych. Generowanie warunków początkowych odbywa się globalnie dla całego programu, tylko Jeden raz przed użyciem list niezależnie od ioh liozby i sposobu ich rozlokowania w blokaoh. Musi to nastąpić koniecznie przed wykonywaniem jakiejkolwiek operacji na elementach list (poza poozątkowym zapisem symbolu MIL). Służy do tego oelu bezparametrowa prooedura GENERATE. Jej zadaniem Jest między innymi generowanie listy FREE LIST niedostępnej dla użytkownika, a zezwalającej na ekonomiczną gospodarkę pamlęoią przydzieloną do programu.

Przykładowo utworzenie, w programie dwóch list LX i LY wymaga umieszozenia w tym programie następuJąoyoh zapisów:

> •BEGIN INTEGER ARRAY  $LX[\beta : 1]$ ; LX  $[1]$  :  $=$  NIL; GENERATE;

BEGIN

INTEGER ARRAY LY [ *0* : 1 ] ; LY  $[1]$  :  $=$  NIL;

Opisane w programie dwuelementowe tablioe stanowią głowy poszozególnych list. Są one bezpośrednio dostępne w programie. V miejsou o wskaźniku *0* przechowuje się wartość głowy, natomiast w miejsou o wskaźniku 1 - adres następnego elementu listy lub symbol NIL, gdy lista jest tylko jednoelementowa, a więo jej ogon Jest pusty. Umożliwia to bezpośredni zapis wartości do głowy każdej listy za pomocą instrukcji podstawienia, np.  $LX[\mathcal{G}]$ : = V;

Odozytu wartości głowy listy dokonuje się przez zapis nazwy tablicy reprezentującej głowę listy ze wskaźnikiem *0* w dowolnym wyrażeniu arytmetycznym, np. *Z : s* LX *[0]* + 2; (

Należy zwrócić uwagę na to, że poza wstępnym zapisem symbolu NIL wmiejsoe o wskaźniku t, nie należy więoej tego miejsca używać, a w Żadnym wypadku nie wolno dokonywać do tego miejsoa zapisu wartości. Grozi to bowiem dezorganizacją programu.

Podstawowe operacje na elementach list wykonuje się za pośredniotwem procedur PRESERVE oraz RENOVATE.

Prooedura PRESERVE służy do przesunięcia wartośoi przechowywanej w głowie listy do pierwszego elementu ogona. Wartość głowy nie ulega przy tym zmianie. Nie ulegają również zmianie poprzednie wartości elementów ogona, lecz ogon wydłuża się o jeden element. Oznaczając symbolami I, wartości poszozególnych elementów listy stosowej, operację tę można przedstawić następująco:

System procedur do przetwarzania list... 115

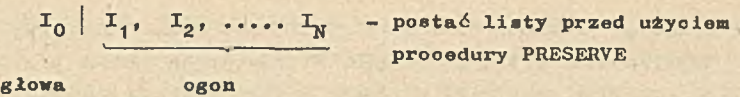

 $I_0$  |  $I_0$ ,  $I_1$ ,  $I_2$ , ...  $I_N$  - postać listy po uftyoiu prooedury PRESERVE

Parametrom procedury PRESERVE Jost zmienna ze wskaźnikiem *0* o nazwie *\** reprezentującej daną listę. Chcąc przykładowo zapisać do pustej listy LX dwie wartoćoi 5 oraz -3, można togo dokonać za pomooą następującej sekwencji instrukoji:

> LX [ *0 ] :* = 5 ; PRESERVE  $(LX | \mathcal{G})$ ;  $LX [\emptyset] : = -3$ ;

Po wykonaniu tych instrukcji zawartość listy LX będzie następująca:

 $- 3 | 5$ 

Operaoji odwrotnej do wyżej opisanej dokonuje się za pomooą prooedury RENOVATE. Użyoie tej prooedury powoduje przepisanie wartoóoi przeohowywanej w pierwszym elemenoie ogona listy, do jej głowy i następnie usunięcie z listy pierwszego elementu ogona.

Lista zostaje więo skróoona o Jedoń element. Poprzednia zawartoóć głowy listy zostaje zniszozona.

Schematy oznie operację tę można przedstawić następująco:

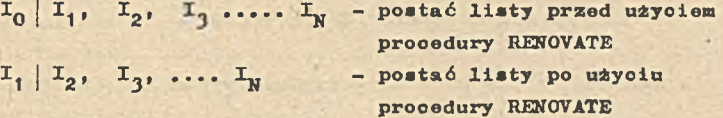

Procedura RENOVATE wymaga dwóoh parametrów. Pierwszy z nioh to zmienna ze wskaźnikiem *0* o nazwie reprezentującej listę, drugi natomiast parametr Jest etykietą. Jeżeli użyta zostanie procedura RENOVATE, a ogon listy był pusty, wówczas postać ani zawartoóó listy nie ulegną zmianio, a wyjóoie z prooedury nastąpi skokiem do podanej etykiety.

Przykładowo, jeóli zostanie »żyta procedura RENOVATE w odniesieniu do listy utworzonej jak w poprzednim przykładzie, to otrzymana w wynika działania instrukoji procedury: RENOVATE  $(LX[\mathcal{G}], ETYK)$ ; postać listy LX będzie następująoa: 5 |

Powtórne wywołanie prooedury w sposób podany wyżej nie wywoła żadnych skutków poza przejóoiem w programie do wykonywania instrukoji opatrzonej etykietą ETYK.

Wykorzystując prooedury PRESERVE i RENOVATE można wykonywać dowolno oporaojo na elementaoh list stosowych. W niektóryoh jodnak przypadkaoh używanie tych procedur jest mało wygodne. Z tego względu wprowadzono dodatkowo procedury: LOSE, GIVE, STORE.

Procedura LOSE służy do usuwania z listy pierwszego elementu Jej ogona. Głowa listy pozostaje niezmieniona, natomiast ogon listy ulega skróceniu. Sohematyoznie, można to przedstawić następująoo:

> $I_0 | I_1, I_2, I_3, \ldots, I_N$  - lista przed użyoiem procedury LOSE  $I_0 | I_2, I_3, \ldots, I_N$  - lista po użyciu procedury LOSE

Prooedura LOSE zawiera dwa parametry o takim samym znaczeniu, oo w przypadku prooedury RENOVATE.

Prooedura GIVE służy do odczytu wartośoi dowolnego elementu ogona listy. Użyoie tej prooedury nie zmienia ani postaci, ani zawartości listy, Prooedura ta wykonana jest jako funkoja, oo oznacza, że odczytana wartość Jest podstawiona pod nazwę prooedury. Posiada ona trzy parametry: zmienną ze wskaźnikiem *0* reprezentującą nazwę listy, etykietę, do której wykonywany Jest skok w przypadku gdy zażąda się wartośoi elementu nie należąoogo do listy oraz wartość określająoą numer elementu ogona listy, ż którego ma być odczytana zawartość. Jeżeli w wywołaniu prooedury podany zostanie numer nieistniejącego elementu listy, to poza wyjściem skokiem do podanej etykiety, wartością funkoji GIVE będzie długość ogona listy.

Jeżeli przykładowo lista LX ma postać: -3|5, 1,7, -2, wówozas wynikiem działania instrukcji:

I : 
$$
\approx
$$
 GIVE (LX [ $\beta$ ], ETYK, 3);

będzie nadanie zmiennej I wartośoi 7. Natomiast wykonanie instrakoji:

$$
I := GIVE (LX [\emptyset], ETYK, 5),
$$

spowoduje przejście do instrukoji opatrzonej etykietą ETYK, a wartość zmiennej I będzie równa *U* (długość ogona listy).

Prooedura STORE spełnia odwrotne zadanie oo prooedura GIVE. Za Jej pośrednictwem można dokonać zapisu wartośoi dla dowolnie wybranego elementu listy. Prooedura ta jest również wykonana jako funkoja, a jej wastośoią będzie poprzednia wartość wybranego elementu ogona listy. Prooedura STORE posiada *U* parametry, z których trzy pierwsze mają to samo znaozenie oo w prooedurze GIVE, natomiast ozwarty jest wartością, która ma być zapisana w wybranym elemencie listy.

### System procedur do przetwarzania list. 117

Rozpatrując listę z poprzedniego przykładu, wykonanie instrukoji: I := = STORE (LX *[ 0] ,* ETTK, 2 , **3 3),** spowoduje zapisanie w drugim elemencie ogona listy wartości 33 i nadanie zmiennej I wartości 1, ozyli poprzedniej wartości drugiego elementu ogona listy. Po wykonaniu instrukoji postać listy będzie następująca:

$$
-3 \mid 5, 33, 7, -2.
$$

Prooedury slużące do odozytu zawartości elementów list sprawdzają każdorazowo ozy ogon listy nie Jest pusty. Sprawdzenia tego można również dokonać, stosująo w programie funkcyjną prooedurę NULL, typu BOOLEAN. Parametrom typu INTEGER tej prooedury Jest zmienna ze wskaźnikiem *0 o* nazwie reprezentującej listę stosową. Vartośoią prooedury NULL jest TRUE,gdy ogon badanej listy Jest pusty oraz FALSE w przeciwnym razie.

Niezmiernie ważną sprawą, szozególnie w systemie wioloprogramowym,jest raojonalna gospodarka pamięcią, Aby zadośćuczynić jej wymogom, do systomu wprowadzono dodatkową listę tzw. nieużytków, FREE LIST. Jest ona niedostępna dla użytkowników, natomiast korzystają z niej prooedury systemu.Listę tę tworzy procedura GENERATE i w obwili jej tworzonia jest ona listą pustą.

Do tworzonia i rozszerzania list użytkowyoh służy omówiona *j* woześniej prooedura PRESERVE. Każda próba dołąozenia do dowolnej listy, nowego elementu za pomooą prooedury PRESERVE, wywołuje w pierwszej kolojnośoi sprawdzenie ozy element ten nie może poohodzić z listy FREE LIST. Jeżeli tak, to pierwszy element listy nieużytków zostaje dołąozony do rozszerzanej listy, natomiast lista FREE LIST zostaje skróoona o ten element. Gdy natomiast lista nieużytków jest pusta, procedura PRESERVE tworzy nowy element rozpatrywanej listy z komórek znajdująoyob się bezpośrednio poza aktualnym obszarem roboozym programu.

Skróoenie dowolnej listy za pośredniotwom prooedur LOSE i RENOVATE powoduje dołączenie usuniętego elementu tej listy do listy nieużytków, która w ten sposób zostaje wydłużona.

Pewne komplikacje w takim sposobie korzystania z pamięci wywołuje blokowa struktura programów napisanyoh w Języku ALGOL. Każde bowiem otwaroie bloku powoduje nowy przydział pamięoi programowi, natomiast zamknięoie bloku wywołuje cofnięcie tego przedziału. Ponieważ zasada kompilacji programów nie została naruszona, w związku z tym oofanio przydziału pamięoi następuje także wtedy, gdy w obszarze pamięoi, który w dalszym ciągu staje się niedostępny dla programu, znajdują się elementy aktywnych list (w bloku została użyta prooedura PRESERVE). Wynika stąd potrzeba "ratowania" obszarów pamięoi, którym w momenoie zamykania bloków został oofnięty przydział, a w któryoh znajdują się elementy list. Do tego oelu służy bezparamatrowa prooedura SAVE. Instrukoję tej procedury umieszcza się bezpośrednio po symbolu END kończącym dany blok.

blok programu

Jeżeli w obszarze pamięci związanym z tym blokiem nie znajdują się elementy żadnyoh list, wówozas instrukcja prooedury SAVE nie wywołuje żadnych zmian. W przeciwnym razie następuje ponowny przydział pamięci w taki sposób, że obejmuje on wszystkie elementy list, a miejsca pamięci w tym obszarze nie zajmowane przez elementy list zostają przeniesione do listy nieużytków.

Pewien problem powstaje w wypadku, gdy w programie znajduje się instrukoja skoku prowadząoa na zewnątrz bloku. Należy wtedy tak zmienić treóó programu, by przejśoio na zewnątrz bloku następowało zawsze przez symbol END końoząoy blok.

Przykładowo, jeśli wymagany jest następuJąoy układ programu:

```
: \bullet • \bullet • \.............
BEGIN
  PRESERVE (x | \emptyset);
  IF B THEN GO TO E;
   END :
```
należy postąpić następująoo:

```
E : ....
BEGIN
PRESERVE (X | \mathcal{G});
IF B THEN GO TO E1 ;
El : END ;
     SAVE ;
     IF B THEN GO TO E;
```
Opisana wyżej organizaoja gospodarki pamięoią pozwala w maksymalny sposób wykorzystać obszary pamięci, nie pozostawiając w pamięci żadnych "dziur" i równocześnie zapewnia traktowanie elementów list na równi ze zmiennymi programu.

# System procedur do przetwarzania list... 119

### LITERATURA

- [1] Dokumentacja techniczno-ruohowa mo serii ODRA 1300. Algol-procedury pomoonioze.
- [2] Foster J.M.: Przetwarzanie struktur listowych, PWN, Varszawa 1976.
- [3] Rosen S. (ed.): Programming Systems and Languages, MoGrav-Hill Book Company, New York 1967.
- [4] Berztios A.T.: Data Structures. Theory and Praotioe. Aoademic Press, New York 1975.

CHCTEMA IIPOUEJLYP JUH OEPAEOTKH CTOJIEOBHX CIIMCKOB В ПРОГРАММАХ НА ЯЗНКЕ АЛГОЛ 1900

Чаоть 1. Описание системы и базовые процедуры

### P e 3 » *u e*

B статье представлено описание системы процедур служащих обработке столбовых опноков на языке Алгол 1900. Эта онотема разработанная в Силезском Политехническом Институте.

Рассмотрено общую концепцию системы, структуру обработываемых объектов и npexcTaBxeHo onEcaHMe базовых процедур, при помощи которых есть возможное oбразование и нопользование столбовых списков.

THE SYSTEM OF PROCEDURES FOR PUSHDOVN LISTS PROCESSING IN ALGOL 1900

Part. 1. Description of the system and basic procedures

## Summary

The paper includes a description of the system of procedures for pushdown lists processing. The system has been elaborated in Silesian Institute of Technology. The general idea of the system the structure of the prcoessod objeots, as well as the description of the basio procedures which enable oomposing of pushdown lists and using them are represented.